## *ACORD130 Workers Compensation Application (2017/05)*

ACORD 130 is a self-contained Commercial Lines application that does not require the completion of the Applicant Information Section (ACORD 125). Therefore, complete the entire Identification section of this form.

The Workers Compensation Application provides for workers' compensation, employer's liability, and voluntary compensation coverages.

The Policy Information section has been designed to follow workers' compensation rules published by the National Council on Compensation Insurance (NCCI). Other plans may be used with this form as well. Please refer to the NCCI manual for coverage definitions.

This form may not be used in Florida. Refer to Florida Workers Compensation Application, ACORD 130 FL.

To create this form you should begin at the policy level. A typical WORK policy might be structured similarly to this, but many variations do exist:

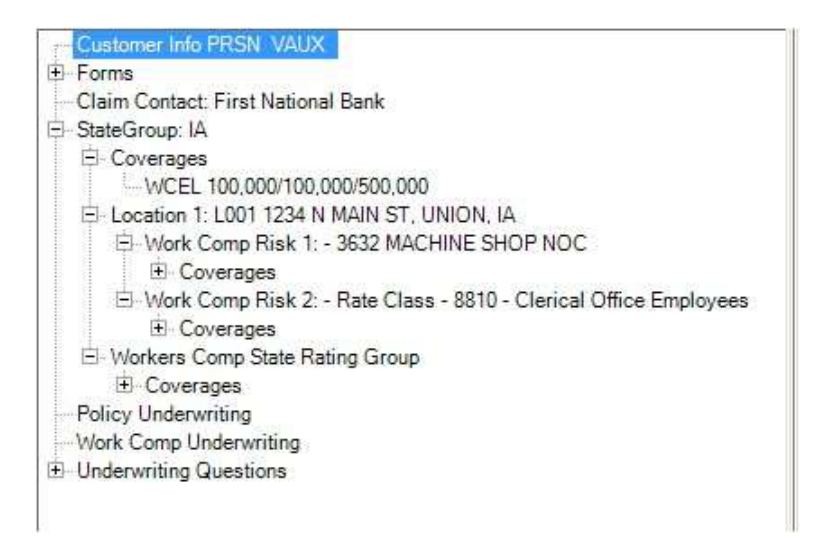

**Basic Applicant Information** – this information is from the agency and customer's information.

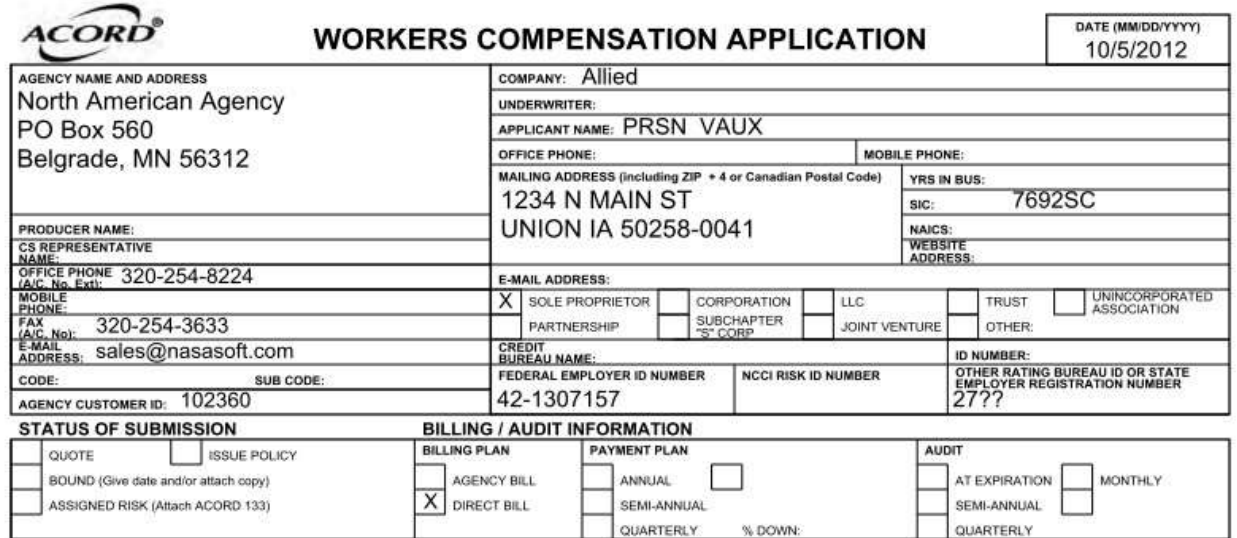

**Billing Plan –** will fill from the basic policy info screen when you select Agency Billed or Direct Billed.

**Policy Detail / Audit Information** – will pre-fill from the *Policy Underwriting* section found on the policy level when selecting the "Underwriting Questions" link above the policy tree. It will fill the SIC code, NAICS code, Date Business Began, State Employer Registration Number and Audit information.

**Payment Plan** – will pull from the "Payment Plan Code" field under the Payment Information tab at the policy level.

**Locations** – information is gathered from the data entered on a location from the policy level. It will accommodate three locations.

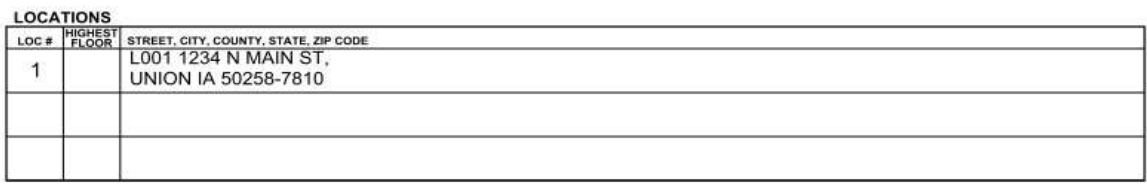

**Additional Policy information including Coverages** –Proposed Effective and Expiration Date are filled from the policy level information. The limits from the coverage "WCEL" at the policy, package or state level will fill in here. Limit 1 is "Each Accident", Limit 2 is "Disease-Each Employee", and Limit 3 is "Disease-Policy Limit". In addition, coverages: "USLH", "VOL", "FORGN", and "MCARE" will fill check boxes under the "Other Coverages" section.

The **Rating Bureau ID** from the basic info section above will prefill if entered with the **Participating**/**Nonparticipating** information. It is available in the *Work Comp State Rating Group* which can be found by going to a state group and clicking on the underwriting button at the bottom.

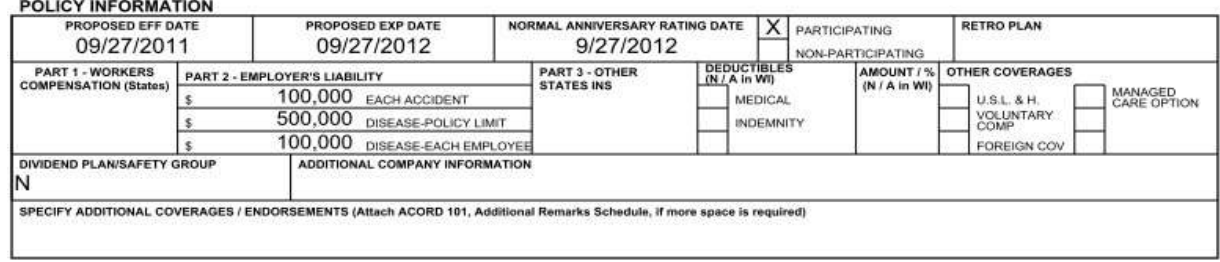

**Total Estimated Annual Premium – All States -** These numbers are totals gathered from the totals of each state page (page 2 of the document repeated for each state affected).

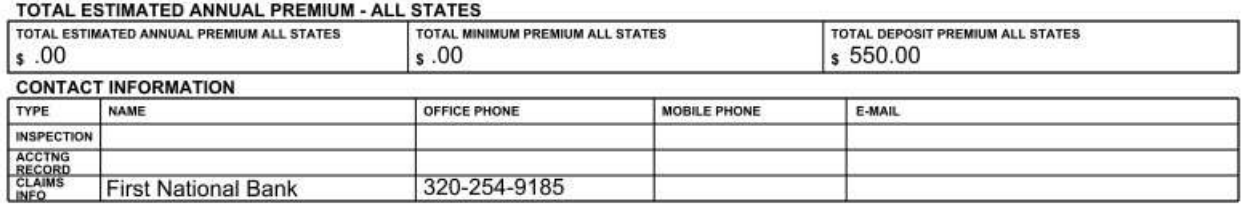

**Accounting Record, Inspection and Claims Contacts -** are usually attached to the policy at the policy level and would be added by clicking the lien-holder button and choosing the appropriate type (IC-Inspection Contact, AC-Accounting Contact, or CC-Claim Contact) from the drop-down.

**Individual Included / Excluded** – This data is found by selecting the "Underwriting" button on the right of the policy screen and then clicking on *Work Comp Underwriting*. When this window is opened two additional sections, *Individuals Included/Excluded* and *States Included/Excluded,* will display in the left upper pane. The first four individuals will be added to this section of the application.

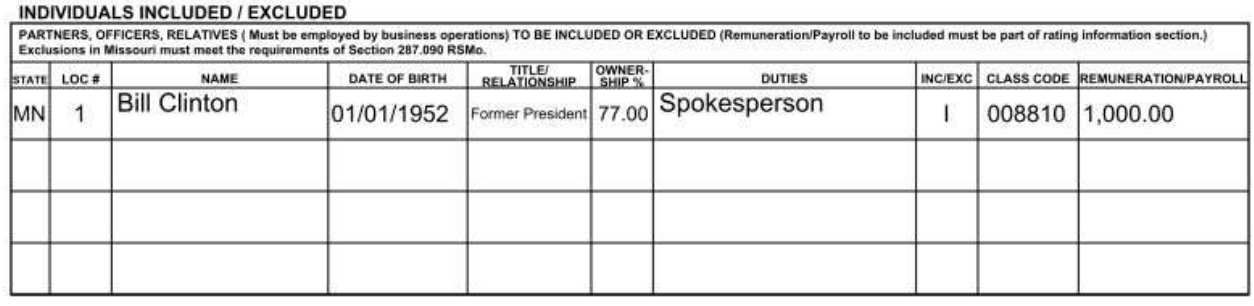

**State Rating Worksheets** – This information is gathered from the state group or groups that are included on the policy. The form includes room for one state but if more than one state is listed in the policy, additional state worksheets will be automatically created. The Work Comp Risk information located under the state and locations will be entered on the form here. The Estimated Annual Renumeration/Payroll form field will pre-fill when the Actual Annual Renumeration field is entered with the other risk details.

STATE RATING SHEET # 1 OF 1 SHEETS

AGENCY CUSTOMER ID: 102360

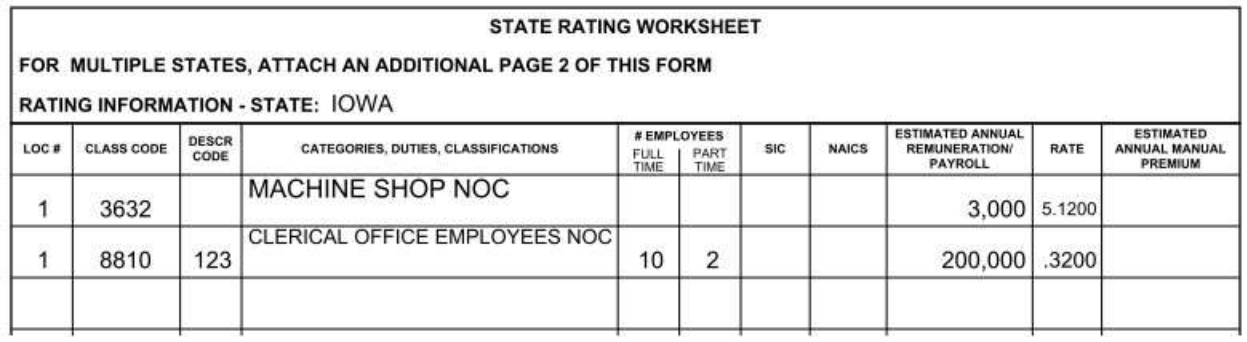

**State Premium Section –** This section is filled from the coverage information found in the *Work Comp State Rating Group* under **Coverages**. It can be added by going to a state group and clicking on the underwriting button at the bottom of the screen. The Factored Premium is pre-filled when the coverage codes shown below are entered with limits. If additional coverages are entered, the first two will appear in the blanks in column 2 and any additional will get added as a note in the **Remarks** section below. 4k

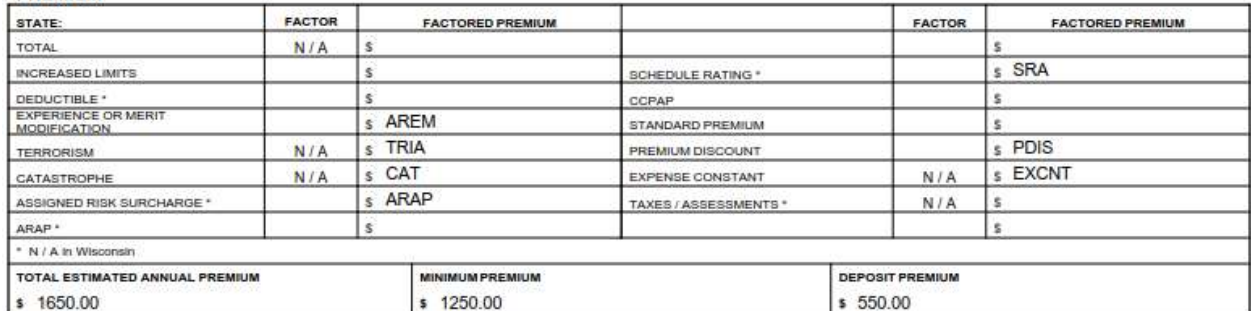

**Prior Carrier Information / Loss History** – If there is previous policy history stored on this policy, it will fill in this section. It can be entered on the policy level by double clicking Previous Policy Information in the top left above the policy tree. Information that will fill includes Previous Year, Carrier, Policy Number, Annual Premium, Mod Factor, Number of Claims, Amount Paid and Reserve. Currently the Reserve is calculated from the Amount Incurred minus the Amount Paid.

 $100000$ 

Y/N

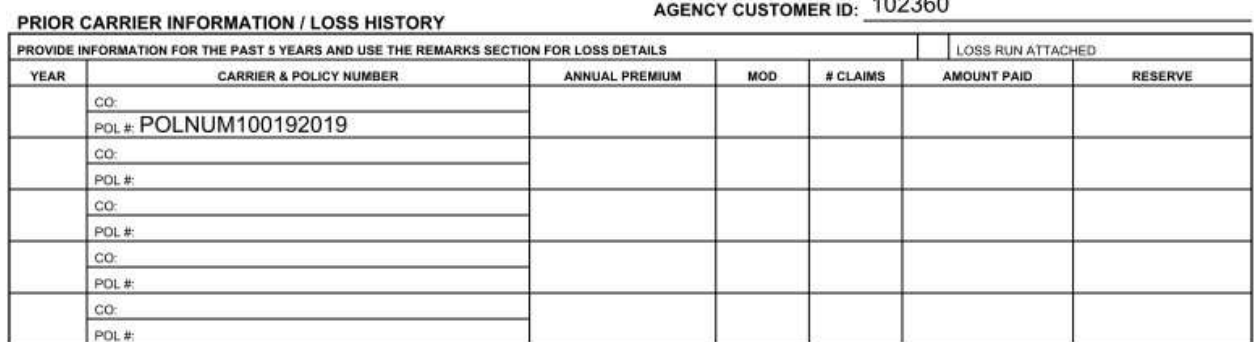

**Nature of Business / Description of Operations** – Is found in the *Policy Underwriting* group located on the policy level by clicking the Underwriting button on the right side of the screen. If the "Operation Business Description" is filled out it will display in this section.

NATURE OF BUSINESS / DESCRIPTION OF OPERATIONS

GIVE COMMENTS AND DESCRIPTIONS OF BUSINESS, OPERATIONS AND PRODUCTS: MANUFACTURING - RAW MATERIALS, PROCESSES, PRODUCT, EQUIPMENT; CONTRACTOR - TYPE OF WORK, SUB-CONTRACTS; MERCANTILE - MERCHANDISE, CUSTOMERS, DELIVERIES; SERVICE - TYPE, LOCATION; FARM - ACREAGE, ANIMALS, MACHINERY, SUB-CONTRACTS

**MACHINE SHOP** 

**Underwriting Questions** – If the *Work Comp Underwriting*, located on the policy level by clicking the Underwriting button on the right side of the screen, contains answers for any of the various underwriting questions, this information will be used exclusively for this section. If this is not the case, it will then look for the **Underwriting Questions**, located on the policy level in the window above the policy tree. If they have downloaded or have been selected for this form, then each appropriate section will have a Y or N filled on the form. Additional information supplemental to the question will need to be manually added.

**GENERAL INFORMATION EXPLAIN ALL "YES" RESPONSES** 1. DOES APPLICANT OWN, OPERATE OR LEASE AIRCRAFT / WATERCRAFT? 2. DO / HAVE PAST, PRESENT OR DISCONTINUED OPERATIONS INVOLVE(D) STORING, TREATING, DISCHARGING, APPLYING, DISPOSING, OR TRANSPORTING OF HAZARDOUS MATERIAL? (e.g. landfills, wastes, fuel tanks, etc) 3. ANY WORK PERFORMED UNDERGROUND OR ABOVE 15 FEET?

**Signature Section** – This will include the producer signature from the ACORD form selection window as well as the national producer number stored on the policy. If the agency is utilizing a signature pad, the captured signature will be added under the Applicant's signature area along with the date.

## **SIGNATURE**

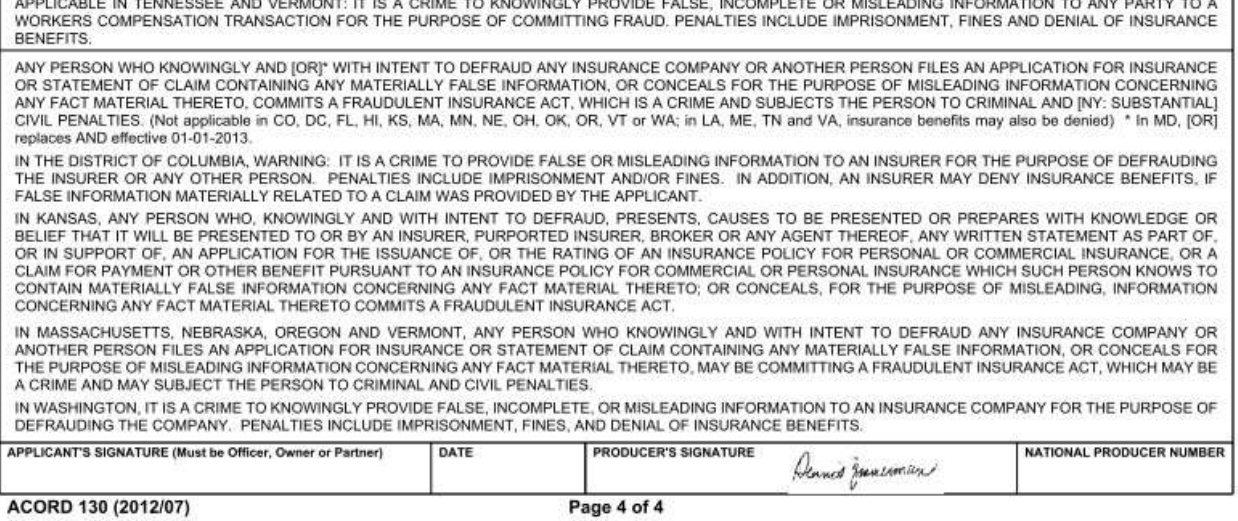